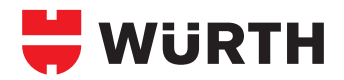

## **WÜTOP® TRIO/170/STRONG/PLUS/ 330 SK UNTERDECK- UND UNTERSPANNBAHNEN**

## **Verlegeanleitung**

- Wütop® Trio Dachbahn ist, von unten nach oben, parallel zur Traufe zu verlegen
- Die Wütop® Trio Dachbahn wird mit Schlagtackern, Art. Nr. 0714 854, 0714 811, im oberen Drittel des Überlappungsbereiches angeheftet und mit der Konterlatte befestigt. Die Befestigung mit Schlagtackernägel muss verdeckt erfolgen
- Bei der Verlegung ist die Mindestüberlappung von 10 cm (Markierungsstreifen) einzuhalten
- Trennstreifen vom Selbstklebestreifen abziehen und die Überlappung auf der ganzen Fläche fest andrücken. Auf ausreichenden Anpressdruck ist zu achten! Die zu verklebende Fläche muss sauber, trocken, fett- und staubfrei sein. Kondensatbildung ist unbedingt zu vermeiden, da auch dünne Feuchtigkeitsfilme die Verklebung negativ beeinträchtigen Verarbeitungstemperatur: +5°C bis +40°C
- Vertikale Stöße mit einem geeigneten Eurasol® Klebeband bzw. Wütop® Kleber untereinander verkleben
- An Durchdringungen (Kamine, Dachfenster, Sanitärentlüftungen usw.) Bahn seitlich mindestens 2 cm über die Oberkante der Konterlatte hochführen und dicht mit WÜTOP® WRD, Art.-Nr. 0893 700 115, 0893 700 116 ankleben (Folienrinne anbringen). Bitte Verarbeitungsrichtlinien im Technischen Datenblatt vom WÜTOP® WRD berücksichtigen
- Bei vollsparrengedämmten Dächern kann die Wütop® Trio Dachbahn über den First hinweg verlegt werden (Mindestüberlappung 20 cm). Bei hinterlüfteten Systemen, sowie bei ungedämmten, bzw. nur teilweise gedämmten Dächern endet die letzte Bahn mindesten 5 cm vor dem First. In diesem Fall ist dafür zu sorgen, dass die Belüftung gewährleistet ist
- Die zum Zeitpunkt der Verarbeitung gültigen Normen und der Stand der Technik sind zu berücksichtigen
- Großfl ächige Beschädigungen an der Unterspannbahn müssen mit Originalfolienzuschnitt ausgebessert werden, während kleine Beschädigungen nur mit Klebeband behoben werden können
- Spätestens 12 Wochen nach Verlegung der Wütop® Trio Dachbahn muss die Dacheindeckung erfolgen, um eine UV-Schädigung zu vermeiden
- Es wird empfohlen die Konterlattung bei jeder Verarbeitung mit Nageldichtband auszuführen
- Die Wütop® Trio Dachbahn ist kein Notdach, das heißt sie übernimmt nicht die Funktion einer Dacheindeckung
- Lagerung der Rollen in trockener, lichtgeschützter Umgebung

First-/Gratnagel (Art.-Nr. 0681 013 …)

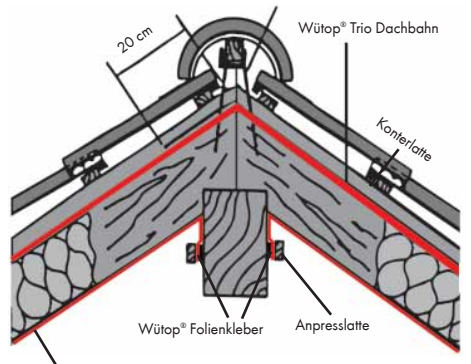

DB 2/DB 10/ DB 20 / DB 155 / DS Alu / Thermo Vario SD

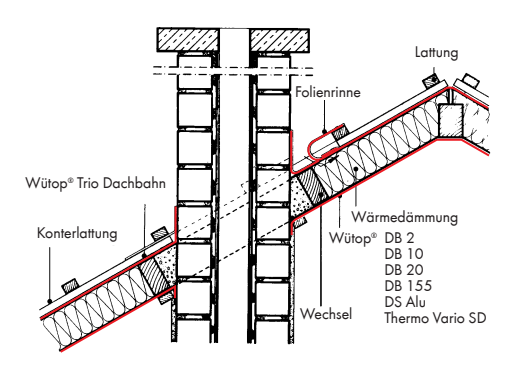